Győri HPC-kutatások és alkalmazások

HPC Infrastruktúra

Fülep Dávid Dr. Horváth Zoltán – Dr. Környei László

### HPC Infrastruktúra

- Kutatás növekvő számításigény
- JRET, TIOP, TÁMOP beszerzések
- Az első HPC gépünk: HP-C3000 (BL2x220c G5) 2x Harpertown Xeon E5450 2 GB/core 2008, 12+1 szerver, infiniband 2x

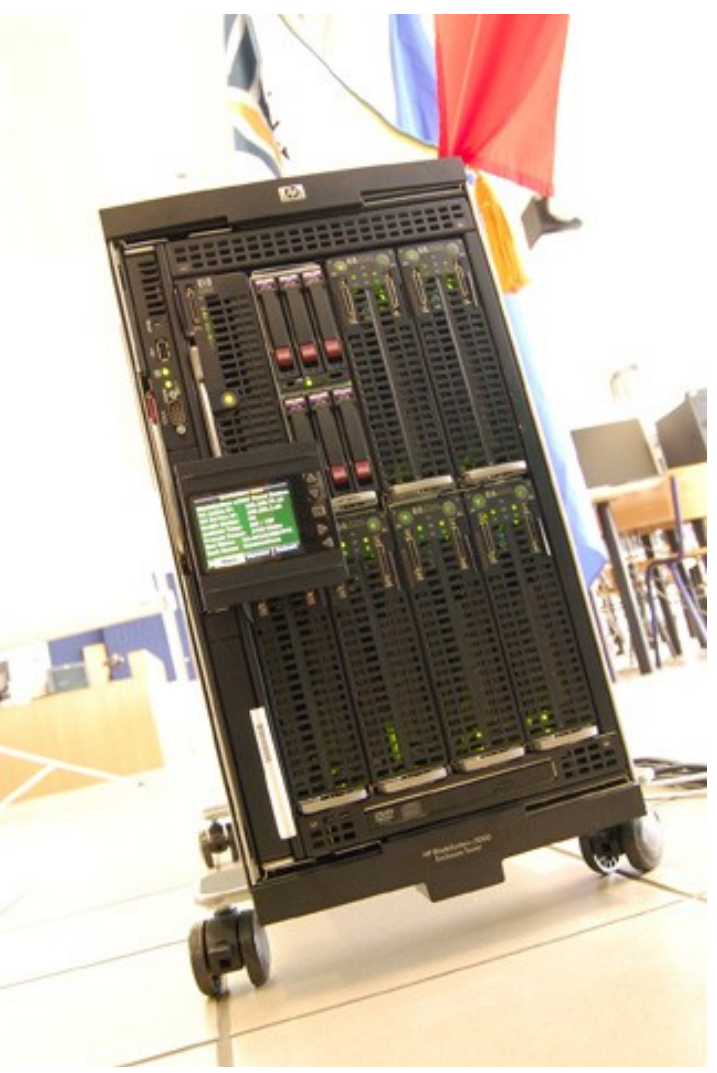

# További HPC beszerzések

- 6x HP Proliant BL280c G6 2x x5650, 4x infiniband, 48GB (4GB/core), clearspeed
- EGYSÉGESÍTÉS
- IBM gépek: SMP, DMP is infiniband QDR SMP: 1TB, 64 core (16GB/core) x7560 Cluster: 1+20+2+2 node iDataplex dx360 M3, 48GB (4GB/core), 2x x5650 GPU: 2x2 Nvidia Tesla M2050 (3GB), 2x4 Nvidia Tesla 2090 (6GB) 1TB CPU RAM, 36GB GPU RAM, 256 CPU core, 5888 GPU core
- További kisebb szerverek

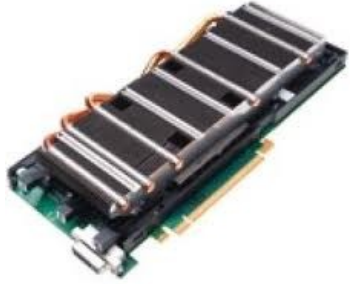

# Szoftverek

- Redhat Enterprise Linux
- Járműiparban használt kereskedelmi szoftvereink
	- SIMULIA Abaqus (pl. 1 job 104 magon, vagy 3 job 8-8 magon)
	- Ansys Fluent (pl. 1 job 16 magon és mellette 4 job 4-4 magon)
	- Ansys CFD, CFX
	- NX NASTRAN (pl. 104 magon)
	- Matlab
	- Maple
- Saját szoftverek

# Hardver-szoftver konszolidáció

- Hardver
	- Lehetőség szerint "azonos" további gépek
	- A két HP gépet egybeépítjük
	- A HP GPU node-ok az IBM gépekbe szerelve
	- Azonos storage
- Szoftver
	- Egységes OS (RHEL)
	- Lehetőség szerint szabad szoftverek
	- Egységes, azonos kereskedelmi szoftverek
	- PBS
	- Egységes webes felület a legfontosabb szoftverekhez

# HPC on the Web (HPCW)

- Egységes kezelőfelület a HPC futtatásokhoz
- Informatikai szakértelmet nem igényel
- A hardvert, az OS-t elrejti a felhasználó elől

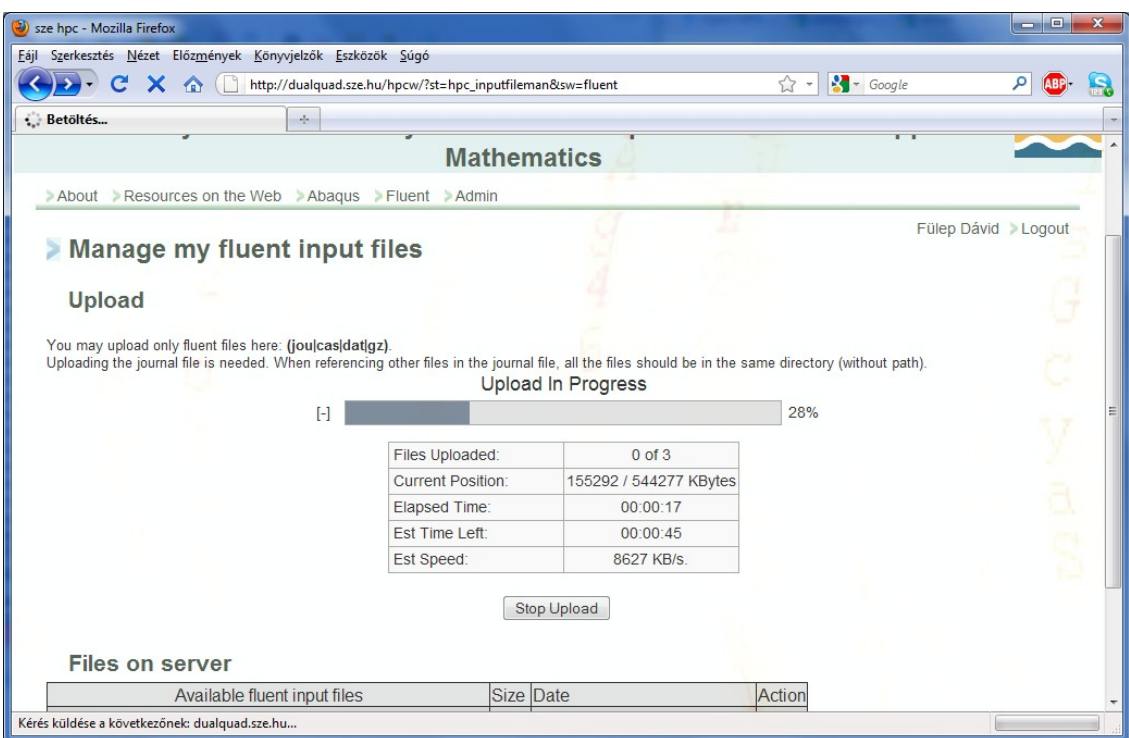

#### HPCW User Interface

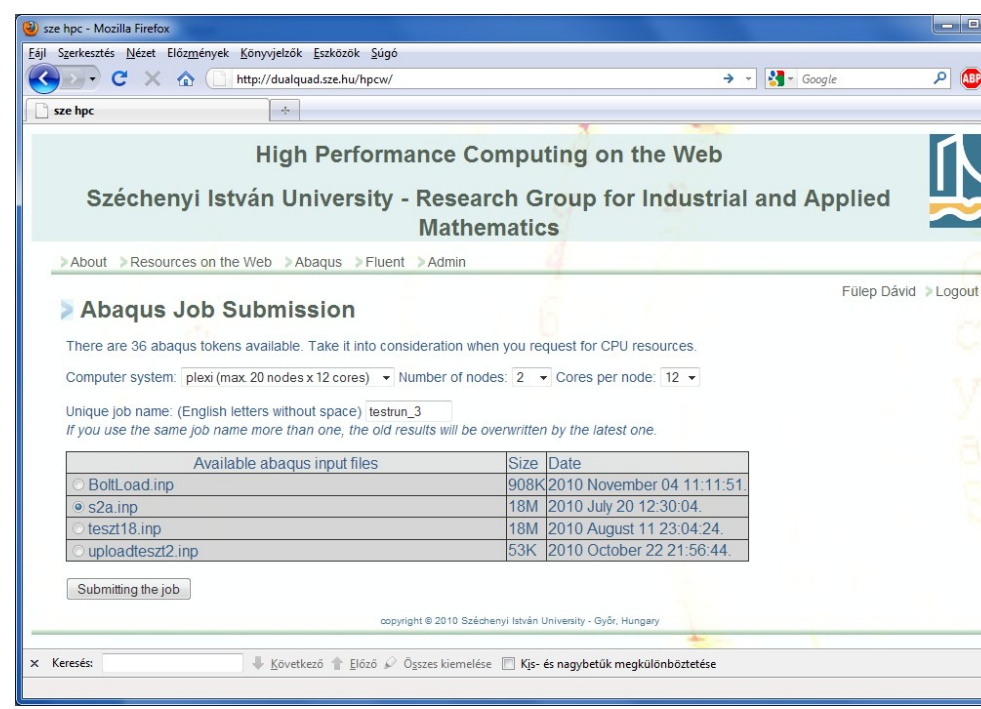

Cél: a különböző hardverek teljes elrejtése, egyetlen nagy gép mutatása, tetszőleges szoftver használata

#### Bárhonnan elérhető Bárki számára érthető

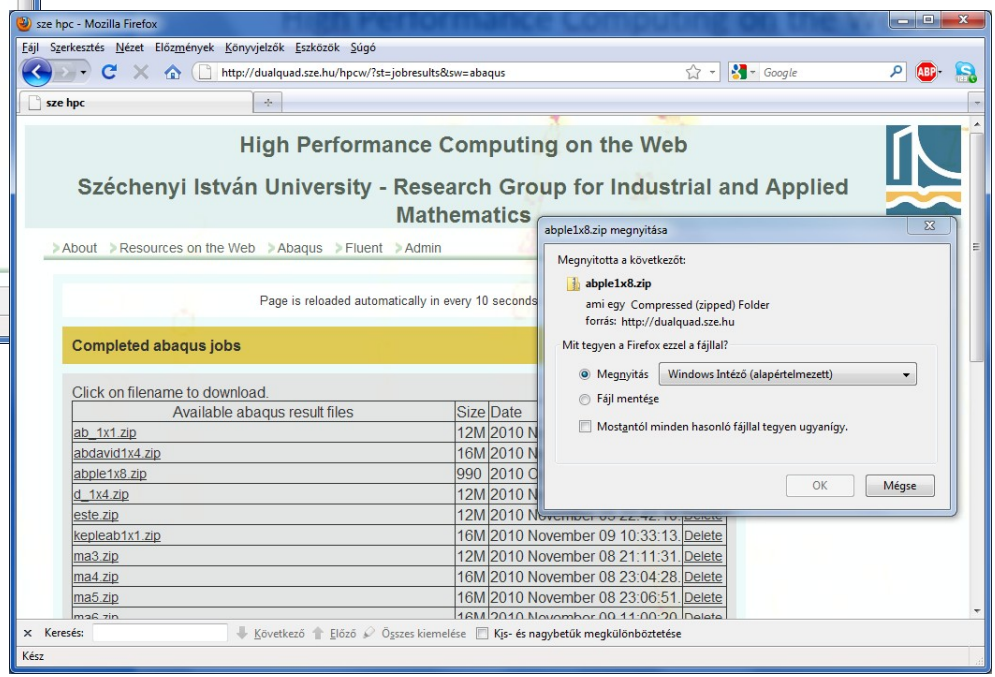

#### HPC alkalmazások

- Gyökerek: autóipari szimulációk
- Ipari szimulációs projektek alkalmazkodni kell a termékek tervezési időkeretéhez
- Sokszor az előkészítés is egyszerűbb ("nem kell takarékoskodni" pl. az elemszámmal)
- Több változat, optimálisabb eredmények
- HPCW: jelenleg elérhető: Abaqus Ansys Fluent Ansys CFX